# **Release Notes for Grants Online Version 5.05** **Date Deployed***: October 16, 2021*

#### **Global**

1. On an amendment, when the *Project End Date* contains data and the date is not the same as the *Extend Work Completion To* field*,* the system displays an error. The workflow cannot proceed until the discrepancy has been resolved. [JIRA: GOL-84]

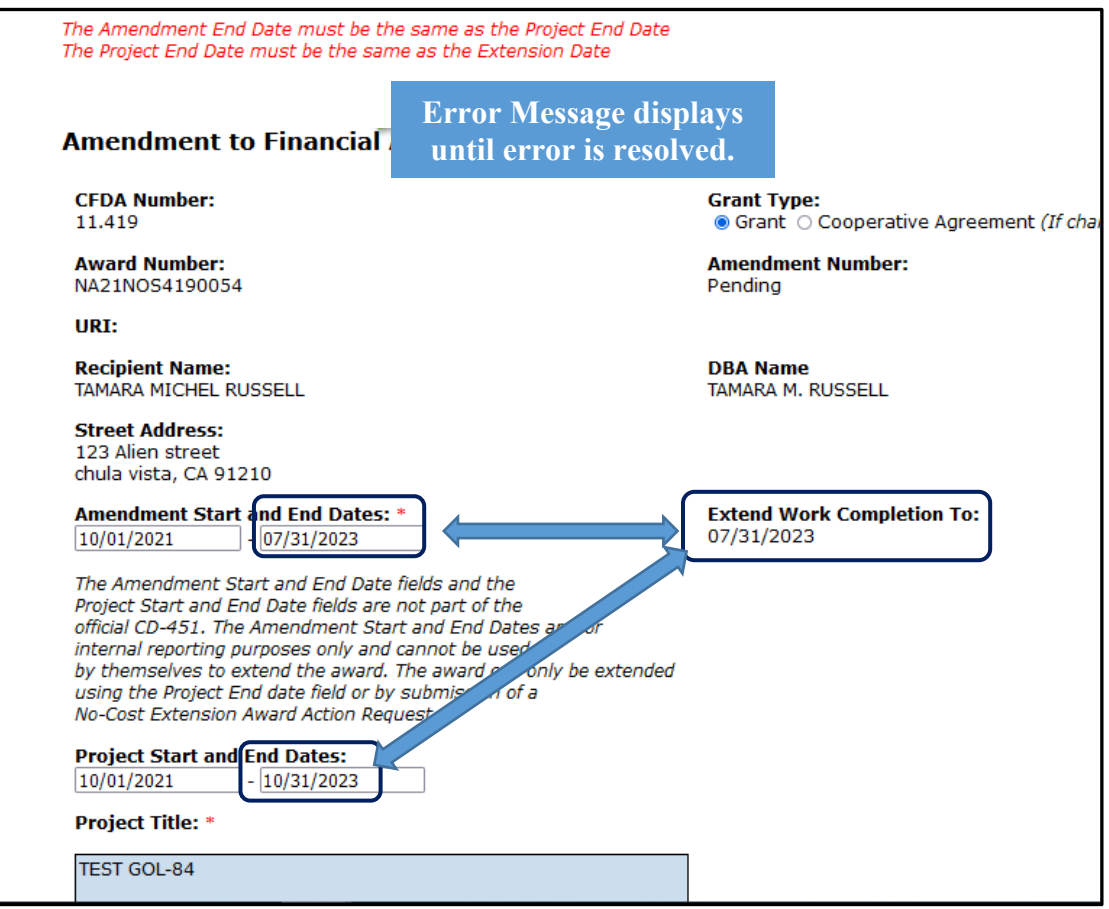

- 2. The System for Award Management (SAM) was updated to include the Unique Entity Identifier (UEI). Effective 04/04/2022, the UEI will replace the DUNS Number as the primary identifier for organizations, corporations, and universities. [JIRA: GOL-983]
- 3. The Grants Online user interface has been modified to display the UEI where appropriate (e.g., Organization Profile, Application Details, and SAM Search Results). [JIRA: GOL-985]
- 4. Periodically, some links within Grants Online do not navigate to the correct external file on the Grants Online PMO website. When the Grants Online PMO website transitioned to the noaa.gov domain, occasional patches or updates have impacted the functionality of our website. We are closely monitoring links from within Grants Online as well as the Grants Online PMO website and will address broken links in a timely manner. [JIRA: GOL-1104]
- 5. When a FPO initially added a new organization, the Commercial and Government Entity (CAGE) Code was not being saved. This issue has been fixed. [JIRA: GOL-1107]
- 6. When attempting to log in to Grants Online, sometimes the user experiences a blank screen after entering the userid and password. The current workaround is to use a different browser window. In addition, you can refer to [Grants Online Known Issues](https://www.noaa.gov/grants-online-known-issues) item #7, accessible from the PMO website. [JIRA: GOL-1119]
- 7. The Public Search link on the Grants Online login page will now give instruction to the user to visit the USASpending.gov website. [JIRA: GOL-1131]

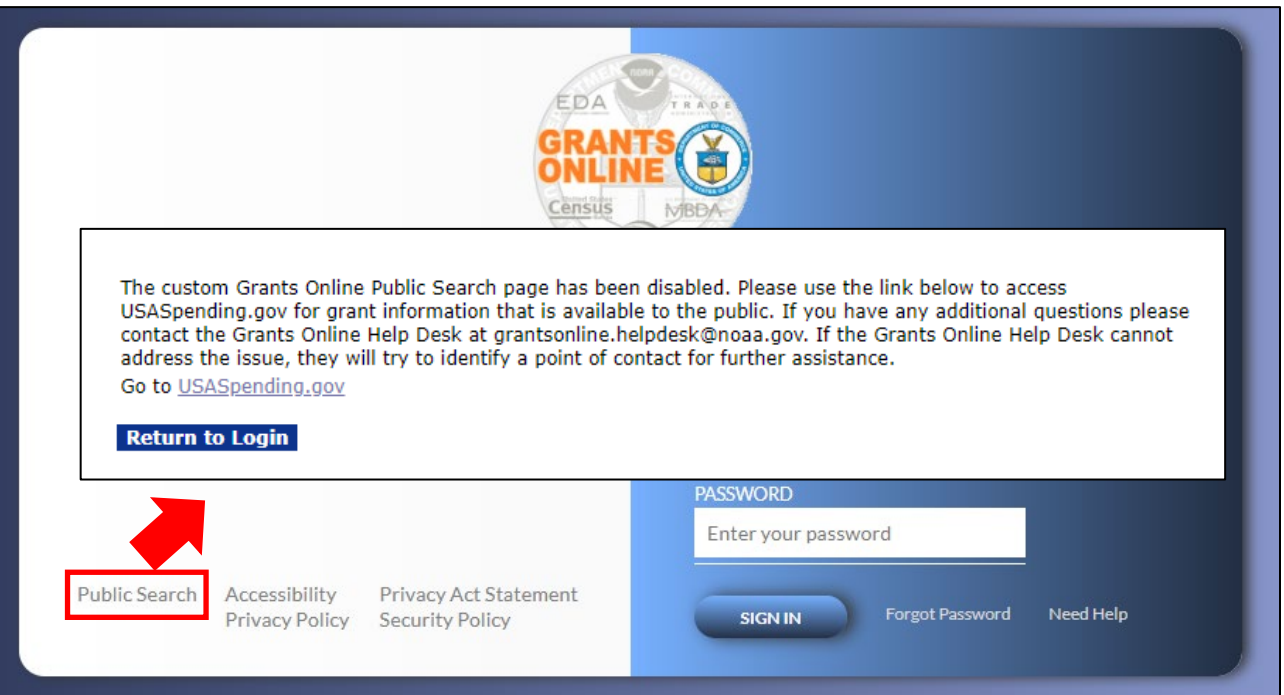

## **Application**

1. The issue where the Grants Specialist was unable to edit (or remove) a Specific Award Condition (SAC) that was added using the **Risk Recipient** link has been updated. The Grants Specialist can now edit or remove a SAC. [JIRA: GOL-1109]

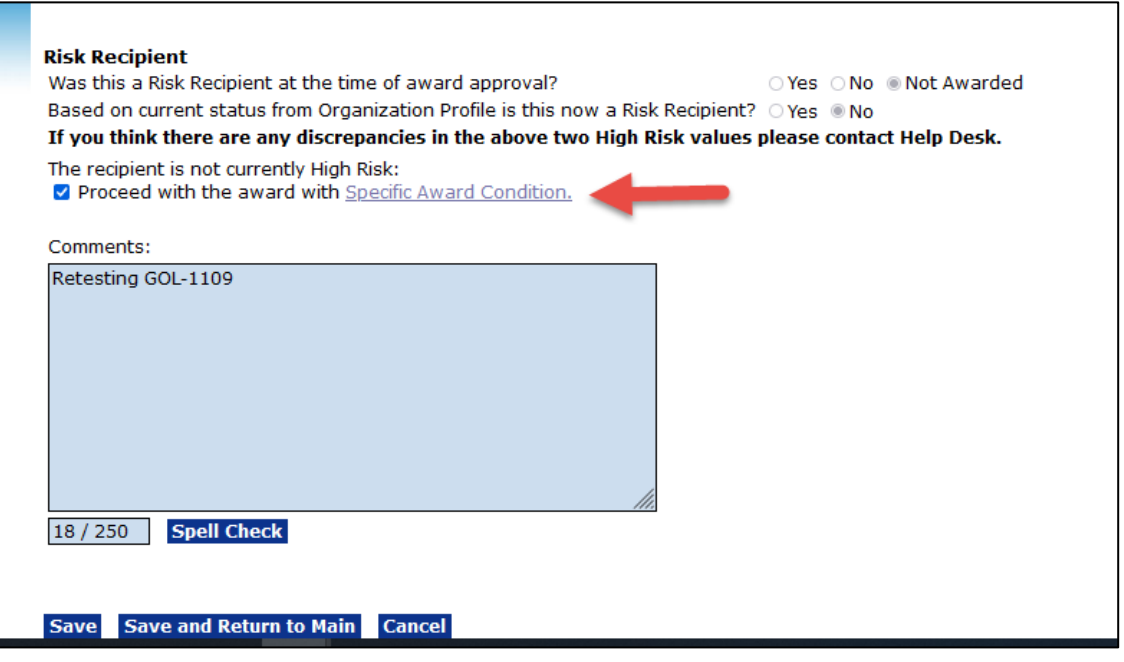

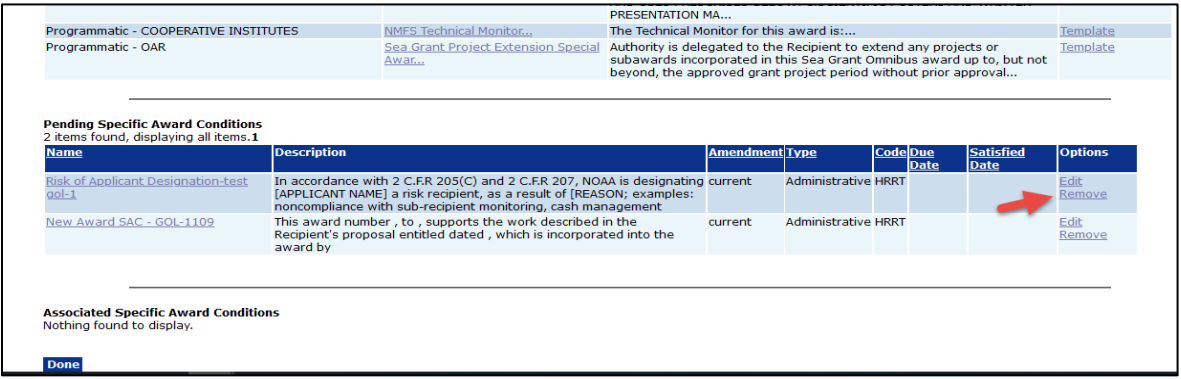

2. There is a mandate (OMB# OMB M-21-20 and DOC# FAM 2021-01) that all new Awards going forward have the same Award description for the primary Award File 0 and any subsequent amendments. In order to facilitate this new mandate, the GMD checklist will now populate the project abstract from the PO checklist under the Award Description field. This Award Description field can only be modified on the GMD checklist for the initial Award File 0. [JIRA: GOL – 1106]

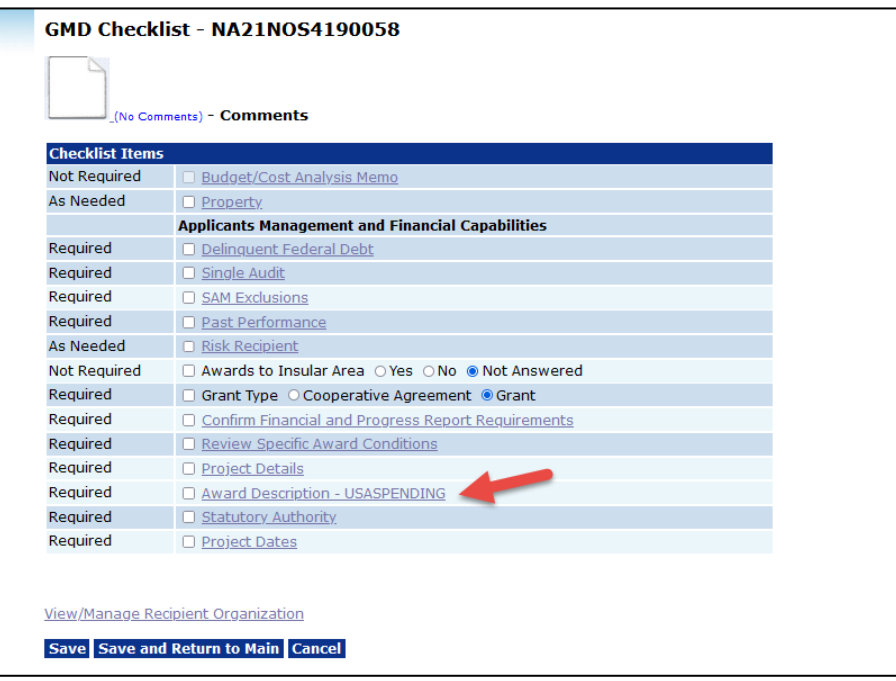

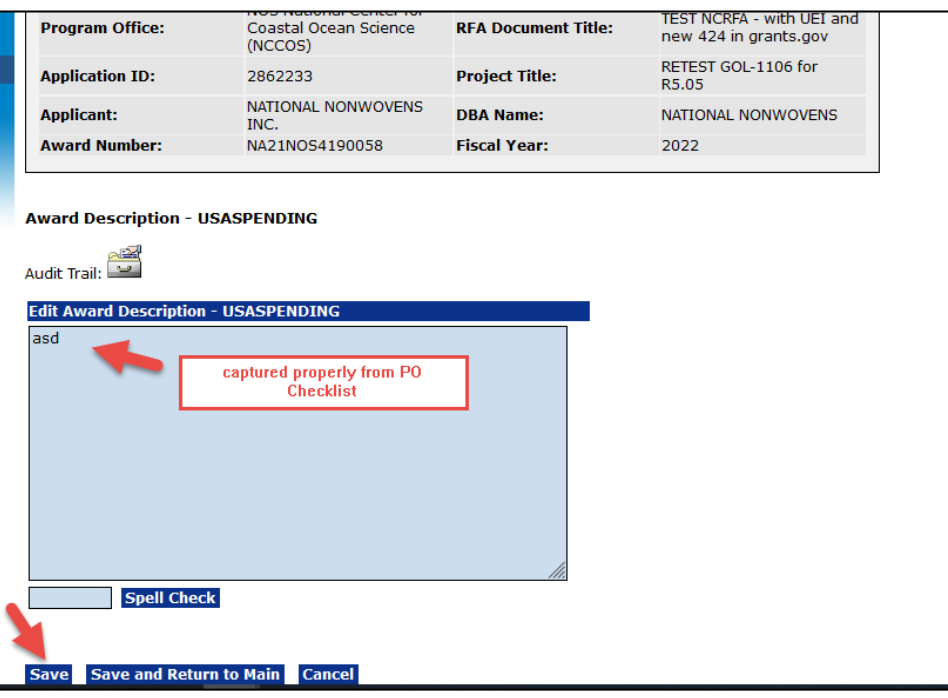

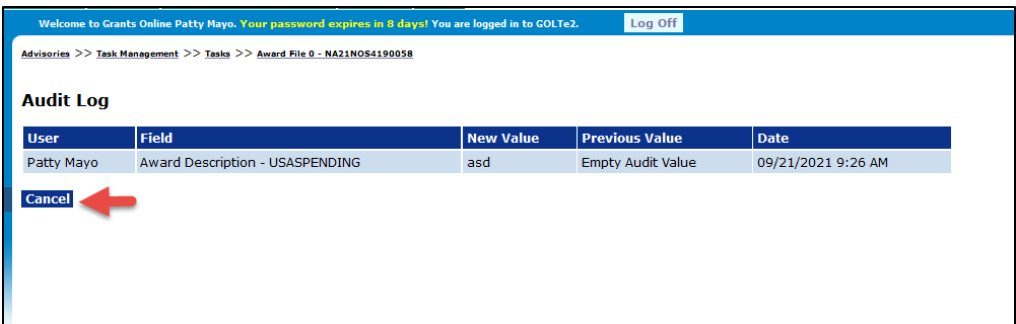

3. Language on the Notice of Funding Opportunity (NOFO) has been changed from CFDA (Catalog of Federal Assistance) Number to Federal Assistance Listing Number. [JIRA: GOL-1124]

#### **Federal Financial Report**

1. The calculation issue when submitting a prior reporting period for the Federal Financial Report has been fixed. [JIRA: GOL-1125]

#### **Award Action Request**

- 1. The AAR-5 process map and the email sent to the users involved in the ASAP drawdown request process have been updated. [JIRA: GOL-1112]
	- a. After the Grants Specialist accepts the ASAP drawdown request (step 8), the Recipient Authorized Representative and the Business-Finance Representative receive an email notification of the drawdown request approval. (step 10)

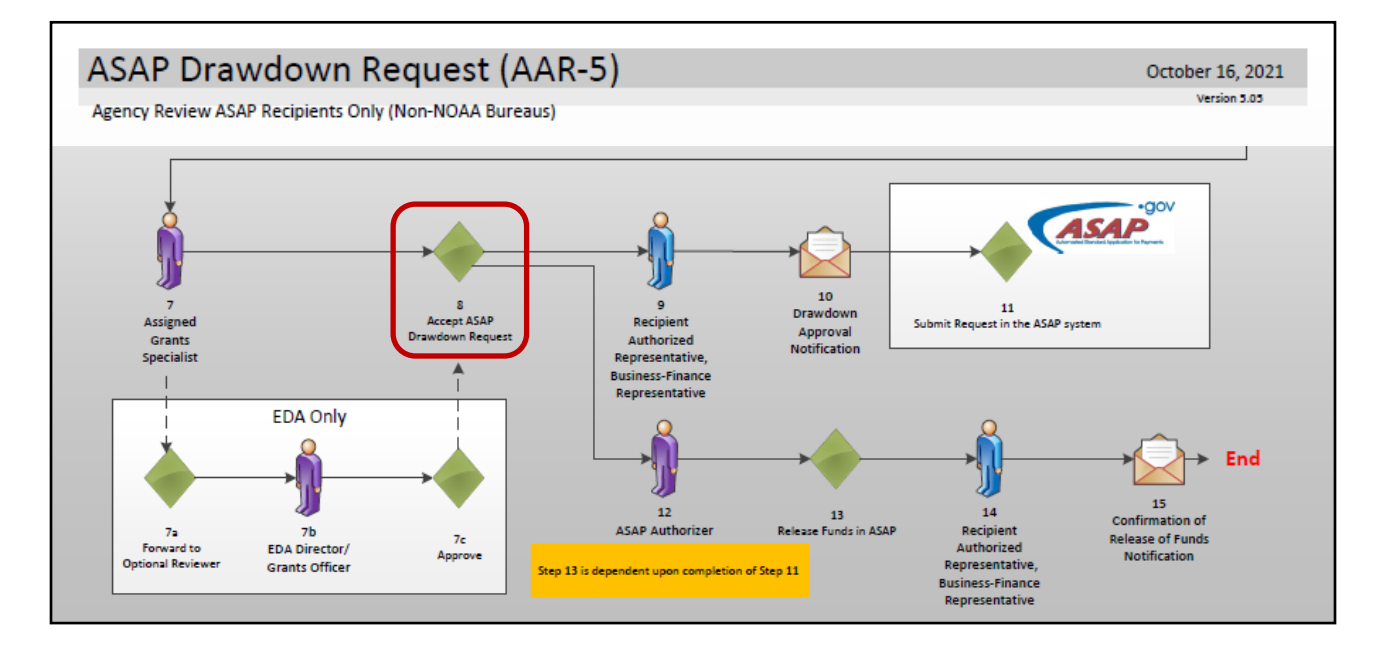

Sample email notification sent to the Recipient Authorized Representative and the Business-Finance Representative. (AAR-5, Step 10)

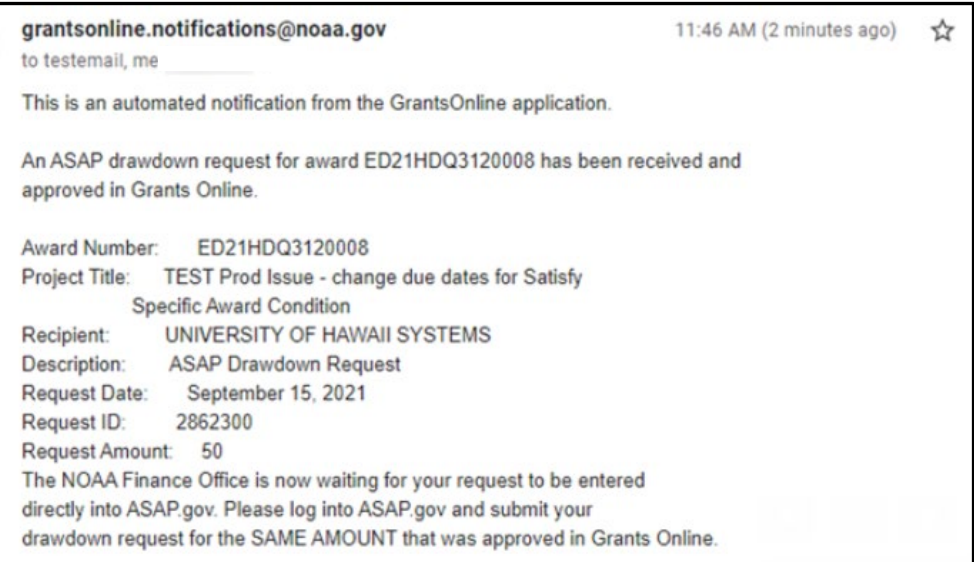

b. After the ASAP Authorizer approves the Release of Funds in ASAP (step 13), the Recipient Authorized Representative and the Business-Finance Representative receive an email notification acknowledging the Release of Funds. (step 15)

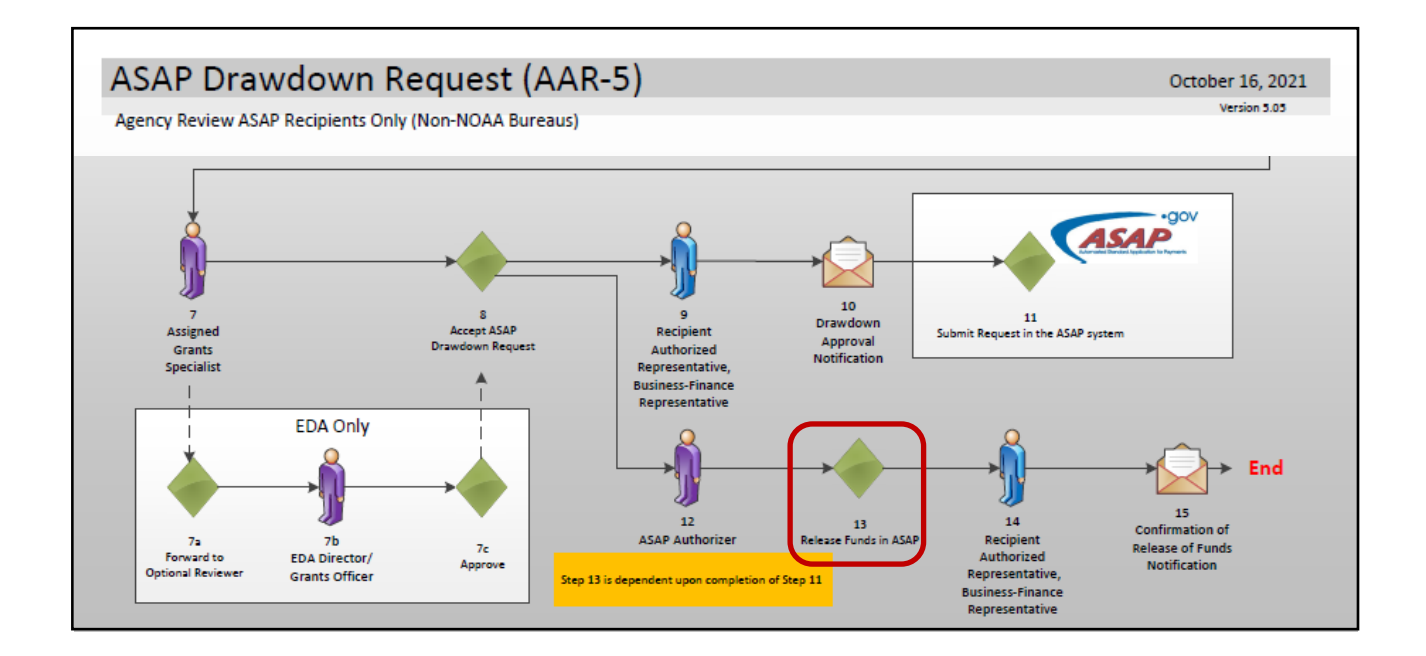

Sample email notification sent to the Recipient Authorized Representative and the Business-Finance Representative. (AAR-5, Step 15)

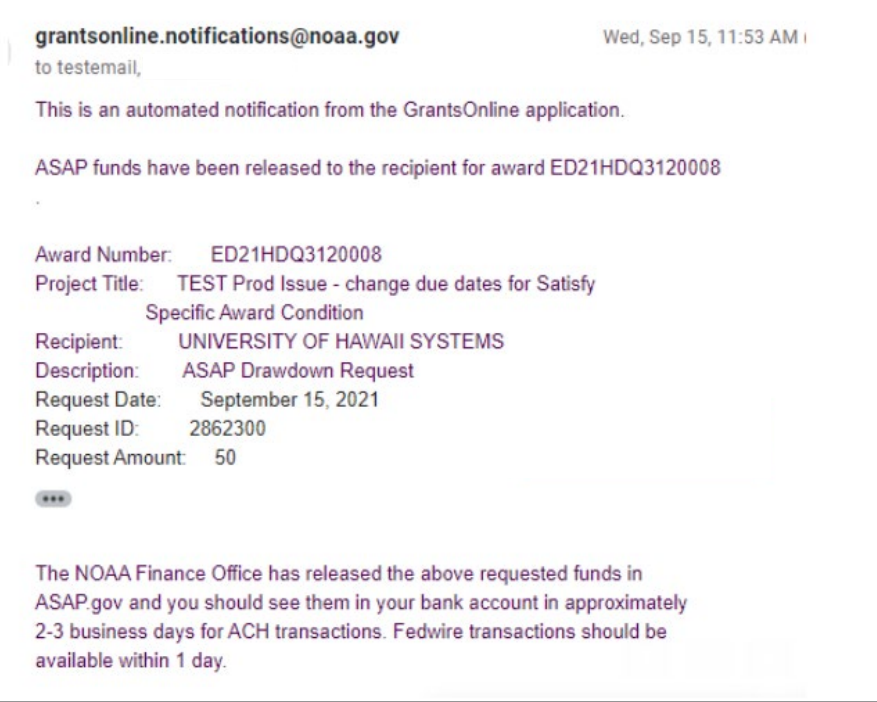

### **PMO**

1. Based upon Lessons Learned from the previous annual Authorized Account Approvals several database and process updates were made. The following tickets were used to track implementation of those Reauthorization improvements. [JIRA: GOL-1038, GOL-1044, GOL-1058, GOL-1066, GOL-1067, GOL-1080, GOL-1092, and GOL-1103]